## Sharp Link: Laboratory Orders Workflow

Follow the steps below to enter a Lab order in Sharp Link.

## Try It Out

## Place a new Lab order

1. Select the Patient tab and click Order Entry. \*\*\*Select a patient if one is not already in context.

|        | hot Chart Review   | Care Everywhere | Results Re  | eview F    | lowsheets | Clini | ical Revie   | N  | Care M  | anagemer      | nt .   | Orders  |                 |    | + |  |
|--------|--------------------|-----------------|-------------|------------|-----------|-------|--------------|----|---------|---------------|--------|---------|-----------------|----|---|--|
| Datio  | nt Search          |                 |             |            |           |       | apShot       |    | Care G  |               |        | Order   |                 |    | Ŧ |  |
| atter  | it Search          |                 |             |            |           | Ch    | art Review   |    | Assess  | ments         |        | Order   | Review 2        |    |   |  |
|        |                    | 191 5           | earch My Pa | tionts     |           | Ca    | re Everywhe  | re | Care Te | eams          |        | Referra | ls              |    |   |  |
|        |                    |                 | archiwyra   | literits   |           | Re    | sults Review |    | Outpat  | tient Care Pl | an     | New R   | eferral         |    |   |  |
|        |                    | Name or MRN     |             |            |           | Flo   | owsheets     |    | Notes   |               |        | Referra | I by Member     |    |   |  |
|        |                    |                 |             |            |           | Alle  | ergies       |    | Patient | Profile       |        | Claims  |                 |    |   |  |
|        |                    |                 |             |            |           | Pro   | oblem List   |    | Demog   | graphics      |        | Claim   | by Member       |    |   |  |
| My Pat | ients Recent       |                 |             |            |           | Me    | edications   |    | Patient | Chart Advis   | sories | CMS C   | laim Entry      |    |   |  |
|        |                    |                 |             |            |           | Pat   | tient Goals  |    | Docum   | ients         |        | UB Cla  | im Entry        |    |   |  |
|        |                    |                 |             |            |           | So    | cial History |    | Misc. F | leports       |        | Schedu  | ling            |    |   |  |
| Pa     | tient Name         |                 | MRN         | Patient St | a Sex I   | His   | stories      |    | Covera  | iges & Bene   | fits   | Quick   | Appointment     |    |   |  |
|        | nbulatory, Abraham |                 | 202428      | Alive      | M 8       | Fac   | ce Sheet     |    | Provid  | er Search     |        | Upcon   | ning Appointmen | ts |   |  |
|        | nbulatory, Anthony |                 | 202429      | Alive      | M         | Gro   | owth Charts  |    |         |               |        |         |                 |    |   |  |
| B An   |                    |                 | 202430      | Alive      | F 4       | Sea   | arch Chart   |    |         |               |        |         |                 |    |   |  |
| B An   | nbulatory, Beth M  |                 |             |            |           |       |              |    |         |               |        |         |                 |    |   |  |

2. Select an ordering clinic and authorizing provider and click Accept.

| Epice 🔒 📽<br>Home In Bas                                                                                                    | CRM Patien Referr             | Claims Sched      | 🐲 🙀 🖬 💷<br>Tasks Explan Speci Reque |                        |             | Menu Log Out |
|----------------------------------------------------------------------------------------------------|-------------------------------|-------------------|-------------------------------------|------------------------|-------------|--------------|
| *                                                                                                    | SnapShot Chart Review         | Care Everywhere   | Results Review Flowsheets           | Allergies Problem List | Order Entry |              |
| AA                                                                                                    | ☆ Order Entry                 |                   |                                     |                        |             | <b>ē</b> ()  |
| Abraham Ambulatory<br>Male, 67 y.o., 8/5/1956<br>MRN: 202428<br>Search Chart P<br>PCP - General<br>Allergies: No Known Allergies | Select an authorizing provide | r for this order. | Select Authorizing Provider         | ✓<br>Accept            |             |              |

3. Click Preference List to see a list of available orders.

\*\*\*If you don't see a Preference List available, just Search for a Lab order by clicking in the New Procedure field.

| Epic 🏫 Na                                     | · • • •        | eien Referr                                               | Claims Sched  |            | Explan Speci | F1<br>Reque | . Repor   | Extern     | Lumbul         | 5            | Menu          | ⊖<br>Log Out |
|-----------------------------------------------|----------------|-----------------------------------------------------------|---------------|------------|--------------|-------------|-----------|------------|----------------|--------------|---------------|--------------|
|                                               | SnapShot       | Chart Review                                              | Care Everywhe | re Results | Review Flow  | sheets      | Allergies | Problem Li | st Order Entry | ••••         |               |              |
| AA                                            | ☆ Order En     | ntry                                                      |               |            |              |             |           |            |                |              | ē             | 0            |
| e e                                           | 8 Preference L | List 📀 Dx Associ                                          |               |            |              |             |           |            | Bill type      | e: Other Pa  | atient Insura | ance 🗸       |
| Abraham Ambulatory<br>Male, 67 y.o., 8/5/1956 | New proced     | lure:                                                     |               | P          |              |             |           |            | Epiccare Link  | Physician, N | /ID - EHS Lir | nk Group     |
| MRN: 202428                                   | Unsigned ne    | ew orders (0)                                             |               |            |              |             |           |            |                |              |               |              |
| Search Chart                                  |                |                                                           |               |            | No unsig     | ned orders  |           |            |                |              |               |              |
| Pa Two Family Medicine,<br>PA                 | Orders signe   | ed in this enco                                           | ounter (0)    |            |              |             |           |            |                |              |               |              |
| PCP - General                                 |                | Don't see the order you're looking for? Try Order Review. |               |            |              |             |           |            |                |              |               |              |
| Allergies: No Known Allergies                 |                |                                                           |               |            |              |             |           |            |                |              |               |              |

4. Select the check box next to each order that you want to place. Use the subsections in the left pane to filter orders by type.

|                                      | SnapShot Chart I                                | Review | Care Everywhere          | Results Review | Flowsheets | Allergies | Problem List | Order Ent   | ry           |             |  |  |  |
|--------------------------------------|-------------------------------------------------|--------|--------------------------|----------------|------------|-----------|--------------|-------------|--------------|-------------|--|--|--|
| AA                                   | ☆ Order Entry 🕨                                 | Prefe  | erence List              |                |            |           |              |             | -            | <b>ē</b> () |  |  |  |
| e e                                  | <ul> <li>Procedures</li> <li>Imaging</li> </ul> | My     | Preferences              |                |            |           |              |             | Selected     | Orders      |  |  |  |
| braham Ambulatory                    | Labs<br>Chemistry                               | Che    | mistry (Procedures :     | Labs)          |            |           |              | Î           | Procedures   |             |  |  |  |
| ale, 67 y.o., 8/5/1956<br>RN: 202428 |                                                 |        | 17-Hydroxyprogesteror    | e              |            |           |              |             | 🛱 ALT        |             |  |  |  |
| earch Chart                          | Immunology<br>Urine/stool                       |        | ACTH                     |                |            |           |              |             |              |             |  |  |  |
| Pa Two Family Medicine,              | Drug Levels<br>Cytology/patholo                 |        | ACTH stimulation, 3 tim  | e points       |            |           |              |             |              |             |  |  |  |
| PA<br>PCP - General                  | Body Fluid<br>Referrals                         |        | Albumin                  |                |            |           |              |             |              |             |  |  |  |
| ergies: No Known Allergies           | E-Consults<br>Order Panels<br>Transfer Center   |        | Aldolase                 |                |            |           |              |             |              |             |  |  |  |
| CIAL DETERMINANTS                    |                                                 |        | Aldosterone              |                |            |           |              |             |              |             |  |  |  |
|                                      |                                                 | 0      | Alkaline phosphatase, b  | ody fluid      |            |           |              |             |              |             |  |  |  |
| * 😢 🔂 🕗                              |                                                 | 0      | Alpha fetoprotein, L3 pe | ercent         |            |           |              |             |              |             |  |  |  |
| t î 🛜 🗉                              |                                                 |        | ALT                      |                |            |           |              |             |              |             |  |  |  |
| Recent concerns: 4                   | 1                                               | 6      | Ammonia                  |                |            |           |              |             |              |             |  |  |  |
| K SCORES                             | /-                                              |        | Amylase                  |                |            |           |              |             |              |             |  |  |  |
| Send patient message                 |                                                 | 0      | Androstenedione          |                |            |           |              |             | · · · ·      |             |  |  |  |
| Select encounter                     |                                                 |        | Angiotensin converting   | enzvme         |            |           |              |             |              |             |  |  |  |
| Upload document                      | · · · · ·                                       |        | ,                        |                |            |           | _            |             |              |             |  |  |  |
| Change patient                       |                                                 |        |                          |                |            |           |              | ✓ Accept Or | ders 🗙 Disca | rd Orders   |  |  |  |

- 5. Click Accept Orders to review a list of your orders and make any necessary changes before signing them.
- 6. If there is a required ( •• ) or recommended ( •• ) icon next to an order, you can enter more information. Click an order's name to edit details like quantity or associated diagnoses.
  - For a procedure order, you can attach a file, such as a scanned image, to the order.
  - To associate a diagnosis with a single order, either select the check box for a recent diagnosis in the Dx Association section or enter a new diagnosis in the Add a new diagnosis field and press Enter.

| Epice n me In Bas                                                            | CRM Patien                   | Referr      | Claims Sched                                 | が声 「衣<br>Tasks Explan | Speci Requ     |                                | Extern       | × / /       | Menu        | ⊖<br>Log Out |
|------------------------------------------------------------------------------|------------------------------|-------------|----------------------------------------------|-----------------------|----------------|--------------------------------|--------------|-------------|-------------|--------------|
| *_*                                                                          | SnapShot Cha                 | rt Review   | Care Everywhere                              | Results Review        | Flowsheets     | Allergies                      | Problem List | Order Entry |             |              |
| AA                                                                           | ☆ Order Entry                | Edit Oro    | der                                          |                       |                |                                |              |             | ę           | 9 0          |
| Abraham Ambulatory<br>Aale, 67 y.o., 8/5/1956<br>ARN: 202428<br>Search Chart |                              |             |                                              | 0                     |                | •                              |              |             |             | •            |
| Pa Two Family Medicine,<br>PA                                                | CC Results:<br>Attach files: | Add file    | _                                            | Add PCP               |                |                                |              |             |             |              |
| PCP - General Allergies: No Known Allergies                                  |                              | 97.7 MB To  | tal Allowed                                  |                       |                | 0 Fi                           | es (j)       |             |             |              |
|                                                                              | Class:<br>Lab:               | Resulting   |                                              | Cab Collect           | Clinic Collect | Third Party                    | Intraprocedu |             |             |              |
| ★ ② 录 ♪<br>恭 曾 중 目                                                           | Dx association:              | Quick Picks | tion time:                                   |                       |                | F90.9                          |              |             |             |              |
| Recent concerns: 4                                                           |                              | Ac          | cute pain<br>nxiety<br>nest pain on breathir | a                     |                | F90.9<br>R52<br>F41.9<br>R07.1 |              |             |             |              |
| Send patient message                                                         |                              |             | ew diagnosis:                                | 5                     |                | Q                              |              |             | $\searrow$  |              |
| Select encounter                                                             | L                            |             |                                              |                       |                |                                |              |             |             | ļ            |
| Upload document                                                              |                              |             |                                              |                       |                |                                |              | -           | Accept X Ca | ncel         |
| Change patient                                                               |                              |             |                                              |                       |                |                                |              | _ <b>`</b>  | A Ca        |              |

7. Accept and sign the orders.

| SnapShot  | : Chart R                                                                                                 | leview                                                                                           | Care Everywher                                                                                                    | e Results Rev                                                                                        | ew Flowsheets                                                                                                    | Allergies                                                                                                    | Problem List                                                                                                    | Order Entry        |                                                                                                    |                                                                                                    |
|-----------|----------------------------------------------------------------------------------------------------|--------------------------------------------------------------------------------------------------|----------------------------------------------------------------------------------------------------|----------------------------------------------------------------------------------------------------|----------------------------------------------------------------------------------------------------|----------------------------------------------------------------------------------------------------|----------------------------------------------------------------------------------------------------|--------------------|----------------------------------------------------------------------------------------------------|----------------------------------------------------------------------------------------------------|
| 🕸 Order   | r Entry                                                                                                   |                                                                                                  |                                                                                                    |                                                                                                    |                                                                                                    |                                                                                                    |                                                                                                    |                    | ē                                                                                                    | 0                                                                                                    |
| E Prefere | nce List 🔞                                                                                                | Dx Associati                                                                                     | ion                                                                                                    |                                                                                                    |                                                                                                    |                                                                                                    |                                                                                                    | Bill type:         | Other Patient Insura                                                                                                    | nce 🗸                                                                                                    |
| New pr    | ocedure:                                                                                                  |                                                                                                  |                                                                                                    | P                                                                                                    |                                                                                                    |                                                                                                    |                                                                                                    | Epiccare Link, Phy | rsician, MD - EHS Lin                                                                                                    | k Group                                                                                                    |
| Unsigned  | d new orde                                                                                                | ers (1)                                                                                          |                                                                                                    |                                                                                                    |                                                                                                    |                                                                                                    |                                                                                                    |                    |                                                                                                    |                                                                                                    |
| ALT       |                                                                                                    |                                                                                                  |                                                                                                    |                                                                                                    |                                                                                                    |                                                                                                    |                                                                                                    |                    |                                                                                                    | ÷ ۵                                                                                                    |
| 🗞 Futu    | re Expected:                                                                                              | 1/16/2024 A                                                                                      | opproximate, Expire                                                                                                    | es: 1/16/2025, Lab Co                                                                                | illect, Blood, Blood, Resi                                                                                                    | ulting Agency - S                                                                                                    | SHARP LABORATORY                                                                                                    | SERVICES           |                                                                                                    |                                                                                                    |
| Orders s  | ianed in th                                                                                               | nis encou                                                                                        | nter (0)                                                                                                    |                                                                                                    |                                                                                                    |                                                                                                    |                                                                                                    |                    |                                                                                                    |                                                                                                    |
|           | J                                                                                                    |                                                                                                  |                                                                                                    |                                                                                                    |                                                                                                    |                                                                                                    |                                                                                                    |                    |                                                                                                    |                                                                                                    |
|           |                                                                                                    |                                                                                                  |                                                                                                    | Don't see the                                                                                        | order you're looking f                                                                                                    | or? Try Order F                                                                                                    | Review.                                                                                                    |                    |                                                                                                    |                                                                                                    |
|           |                                                                                                    |                                                                                                  |                                                                                                    |                                                                                                    |                                                                                                    |                                                                                                    |                                                                                                    |                    |                                                                                                    |                                                                                                    |
|           |                                                                                                    |                                                                                                  |                                                                                                    |                                                                                                    |                                                                                                    |                                                                                                    |                                                                                                    |                    |                                                                                                    |                                                                                                    |
|           |                                                                                                    |                                                                                                  |                                                                                                    |                                                                                                    |                                                                                                    |                                                                                                    |                                                                                                    |                    |                                                                                                    |                                                                                                    |
|           |                                                                                                    |                                                                                                  |                                                                                                    |                                                                                                    |                                                                                                    |                                                                                                    |                                                                                                    |                    |                                                                                                    |                                                                                                    |
|           |                                                                                                    |                                                                                                  |                                                                                                    |                                                                                                    |                                                                                                    |                                                                                                    |                                                                                                    |                    |                                                                                                    |                                                                                                    |
|           |                                                                                                    |                                                                                                  |                                                                                                    |                                                                                                    |                                                                                                    |                                                                                                    |                                                                                                    |                    |                                                                                                    |                                                                                                    |
|           |                                                                                                    |                                                                                                  |                                                                                                    |                                                                                                    |                                                                                                    |                                                                                                    |                                                                                                    |                    |                                                                                                    |                                                                                                    |
|           |                                                                                                    |                                                                                                  |                                                                                                    |                                                                                                    |                                                                                                    |                                                                                                    |                                                                                                    |                    |                                                                                                    | _                                                                                                    |
|           |                                                                                                    |                                                                                                  |                                                                                                    |                                                                                                    |                                                                                                    |                                                                                                    |                                                                                                    | 2 Pend Orders      | s 🖌 🖌 Sign Ord                                                                                                    |                                                                                                    |
|           | <ul> <li>Order</li> <li>Preferet</li> <li>New pro</li> <li>Unsigned</li> <li>ALT</li> <li>Futu</li> </ul> | Order Entry     E Preference List     New procedure: Unsigned new order ALT     Future Expected: | Order Entry     Everence List O Dx Associat     New procedure: Unsigned new orders (1) ALT     Future Expected: 1/16/2024 A | Order Entry     EPreference List O Dx Association     New procedure:     Unsigned new orders (1) ALT | Conder Entry      Freference List      New procedure:      Unsigned new orders (1)   ALT   Solution: Expires: 1/16/2025, Lab Condition: Orders signed in this encounter (0) Don't see the solution: Don't see the solution: | Criter Entry Preference List On X Association New procedure: P Unsigned new orders (1) ALT Future Expected: 1/16/2024 Approximate. Expires: 1/16/2025. Lab Collect. Blood. Blood. Rese Orders signed in this encounter (0) Don't see the order you're looking for the order you're looking for the order you're looking | Order Entry Preference List O Dx Association New procedure:  Unsigned new orders (1) ALT Orders signed in this encounter (0) Don't see the order you're looking for? Try Order for the order you're looking for? Try Order for the order you're looking for? |                    | Crder Entry Bill type: Description: Description: Descr | A Order Entry Server entry Bill type: Other Patient Insura New procedure: P Epiccare Link, Physician, MD - EHS Lin Unsigned new orders (1) Att Server et al. 1/16/2024 Approximate. Expires: 1/16/2025, Lab Collect. Blood, Blood, Resulting Agency - SHARP LABORATORY SERVICES Orders signed in this encounter (0) Don't see the order you're looking for? Try Order Review. |

- 8. If there's decision support associated with any of the orders, select a follow-up action and click Accept.
- 9. Enter your password if prompted and click Accept.

## You Can Also...

• If you already know the name of the order in EpicCare Link, you can search for it in the New procedure field.

| Home In Bas                                                  | 🔆 🕸 🖼 🗎 🗂 🌾 🧒 T 🖬 🎦 🖉 🚍 🕀 🖉 🖉 🖉 🖉 🖉 🖉 🖉 🖉 🖉 🖉 🖉 🖉 🖉                                                    |  |  |  |  |  |  |  |  |  |  |
|--------------------------------------------------------------|----------------------------------------------------------------------------------------------------|--|--|--|--|--|--|--|--|--|--|
|                                                              | SnapShot Chart Review Care Everywhere Results Review Flowsheets Allergies Problem List Order Entry ··· |  |  |  |  |  |  |  |  |  |  |
| AA                                                           | * Order Entry 🖶 🖗                                                                                      |  |  |  |  |  |  |  |  |  |  |
|                                                              | 😫 Preference List 🔌 Dx Association Bill type: 🛛 Other Patient Insurance 👻                              |  |  |  |  |  |  |  |  |  |  |
| Abraham Ambulatory<br>Male, 67 y.o., 8/5/1956<br>MRN: 202428 | New procedure:<br>Discrete Link, Physician, MD - EHS Link Group<br>Unsigned new orders (0)             |  |  |  |  |  |  |  |  |  |  |
| Search Chart P COVID-19 Vaccine: Overdue for                 | No unsigned orders                                                                                     |  |  |  |  |  |  |  |  |  |  |
| dose 28<br>COVID-19: Positive 4/7/2020 🕑                     | Orders signed in this encounter (0)                                                                    |  |  |  |  |  |  |  |  |  |  |
| Pa Two Family Medicine,<br>PA<br>PCP - General               | Don't see the order you're looking for? Try Order Review.                                              |  |  |  |  |  |  |  |  |  |  |

- You can enter a partial word in a field instead of a whole word to reduce the amount of time you spend typing.
  - For example, entering "gluc" in the New procedure field in Order Entry shows you all the procedures beginning with "gluc." You can use this shortcut for any information that is stored in the database, such as procedures and other providers' names.

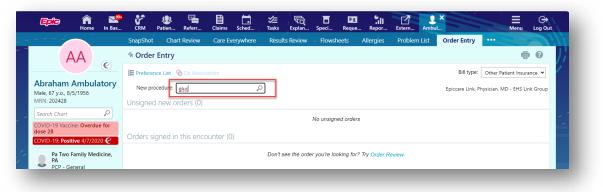

|                                    | Procedure: gluc Sear                 | ch   |                      |        |                    |                    |
|------------------------------------|--------------------------------------|------|----------------------|--------|--------------------|--------------------|
| A                                  | My Preference List Matches:          |      |                      |        |                    | - • • /j           |
|                                    | Name                                 | Туре | Pref List            | Code   | Resulting Agencies | ent Insurance 🗸    |
| Abraham A<br>Male, 67 y.o., 8/5)   |                                      | Lab  | EPICCARE LINK ORDERS | LAB169 |                    | ) - EHS Link Group |
| Male, 67 y.o., 8/5)<br>MRN: 202428 | Glucose tolerance, 3 hours           | Lab  | EPICCARE LINK ORDERS | LAB164 | Sharp Lab          |                    |
|                                    | Glucose, CSF                         | Lab  | EPICCARE LINK ORDERS | LAB185 | Sharp Lab          | - 1                |
| COVID-19 Vaccine<br>dose 28        | Glucose, body fluid                  | Lab  | EPICCARE LINK ORDERS | LAB186 | Sharp Lab          |                    |
| COVID-19: Positiv                  | Glucose, fasting                     | Lab  | EPICCARE LINK ORDERS | LAB81  | Sharp Lab          |                    |
| Pa Two Fa<br>PA<br>PCP - Gen       | Glucose random                       | Lab  | EPICCARE LINK ORDERS | LAB82  | Sharp Lab          |                    |
| Allergies: No Kno                  | Glucere urine 24 hour                | Lab  | EPICCARE LINK ORDERS | LAB396 | Sharp Lab          | - 1                |
| SOCIAL DETERMIN                    |                                      |      |                      |        |                    |                    |
| 900                                |                                      |      |                      |        |                    |                    |
| * 2 6                              |                                      |      |                      |        |                    |                    |
| 非同                                 |                                      |      |                      |        |                    |                    |
| Send patient r                     |                                      |      |                      |        |                    |                    |
|                                    |                                      |      |                      |        |                    |                    |
| Select encoun                      |                                      |      |                      |        |                    |                    |
| Upload docum                       |                                      |      |                      |        |                    |                    |
| Change patier                      | 7 records total, all records loaded. |      |                      |        | × Cancel           | Sign Orders        |